## Cheatography

#### Excel Keyboard Shortcuts by A. [\(dreamsofpdx\)](http://www.cheatography.com/dreamsofpdx/) via [cheatography.com/145411/cs/31318/](http://www.cheatography.com/dreamsofpdx/cheat-sheets/excel)

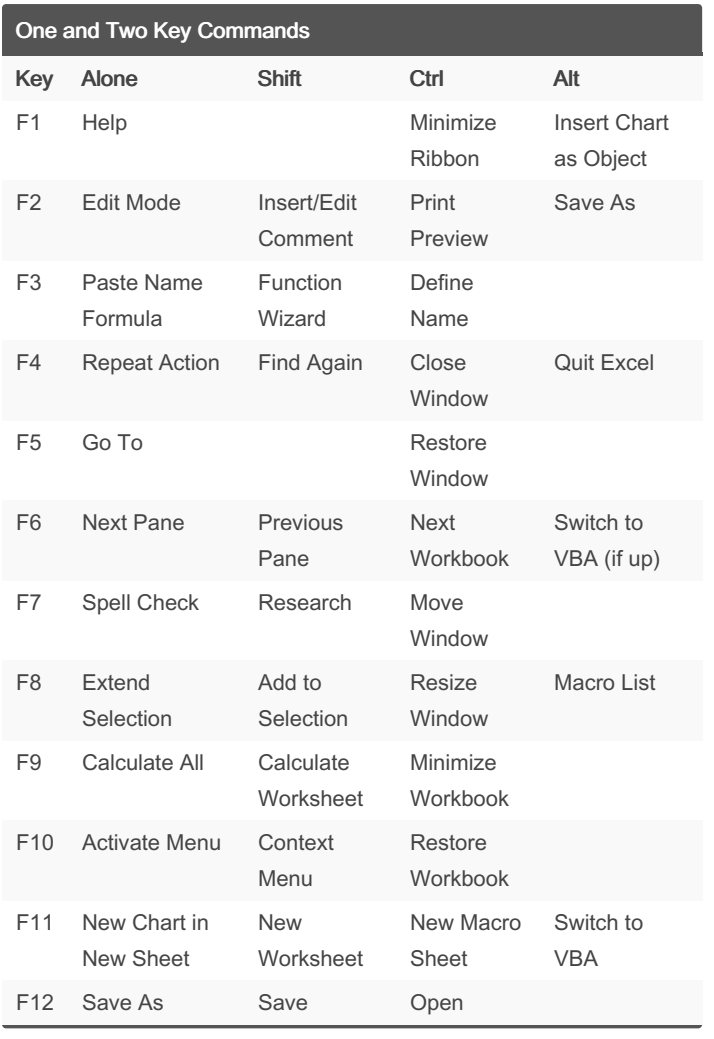

#### One and Two Key Commands (cont) A Select Database Show Ribbon B Bold C Copy D Fill Down F Find Opens Office Button/File Tab G Go To H Replace Show Home Ribbon Shortcuts I Italics K Insert Hyperlink L Create Table Show Developer Ribbon Shortcuts M Show Formula Ribbon Shortcuts N New Workbook Show Insert Ribbon Shortcuts O Open Workbook

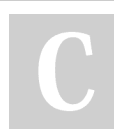

By A. (dreamsofpdx)

[cheatography.com/dreamsofpdx/](http://www.cheatography.com/dreamsofpdx/)

Published 24th March, 2022. Last updated 24th March, 2022. Page 1 of 5.

Sponsored by ApolloPad.com Everyone has a novel in them. Finish Yours! <https://apollopad.com>

by A. [\(dreamsofpdx\)](http://www.cheatography.com/dreamsofpdx/) via [cheatography.com/145411/cs/31318/](http://www.cheatography.com/dreamsofpdx/cheat-sheets/excel)

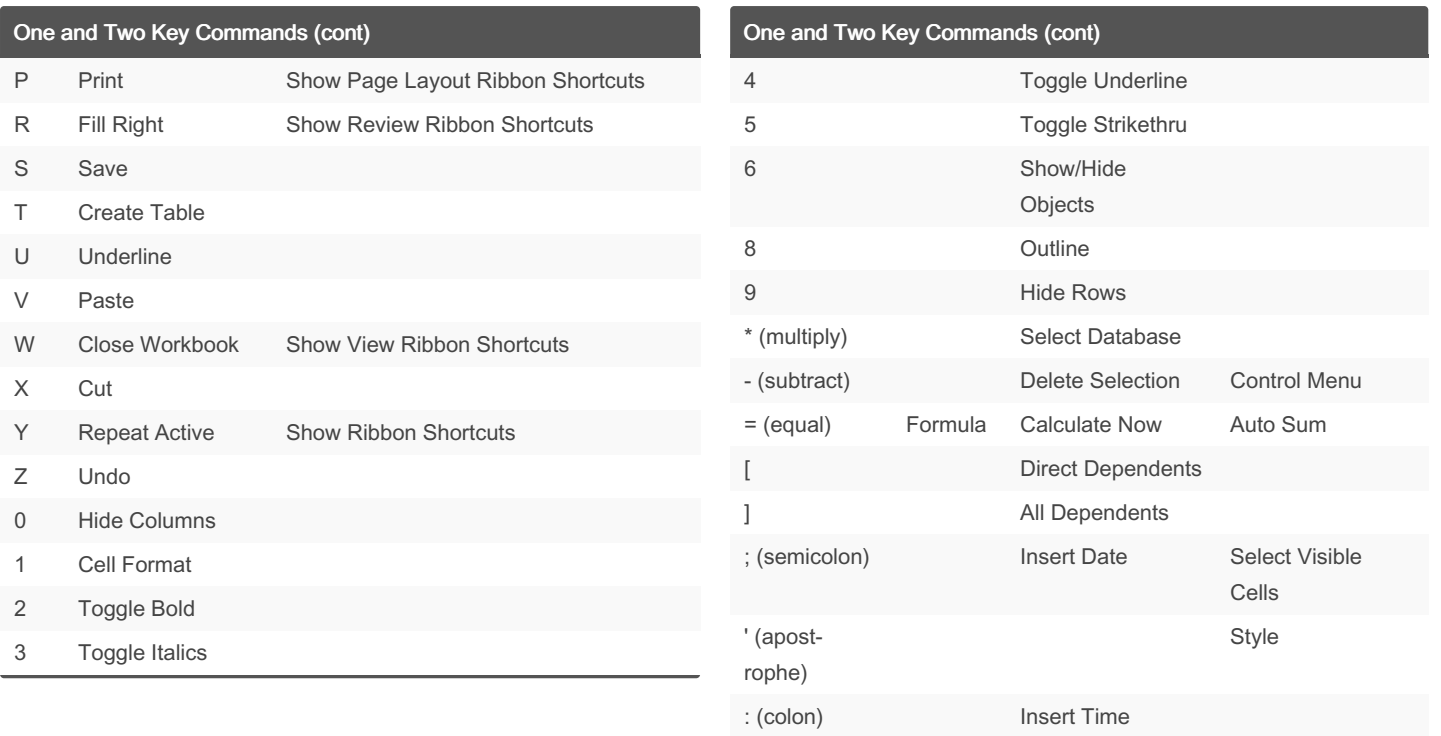

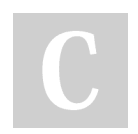

By A. (dreamsofpdx)

Published 24th March, 2022. Last updated 24th March, 2022. Page 2 of 5.

#### Sponsored by ApolloPad.com

Everyone has a novel in them. Finish Yours! <https://apollopad.com>

[cheatography.com/dreamsofpdx/](http://www.cheatography.com/dreamsofpdx/)

Cheatography

by A. [\(dreamsofpdx\)](http://www.cheatography.com/dreamsofpdx/) via [cheatography.com/145411/cs/31318/](http://www.cheatography.com/dreamsofpdx/cheat-sheets/excel)

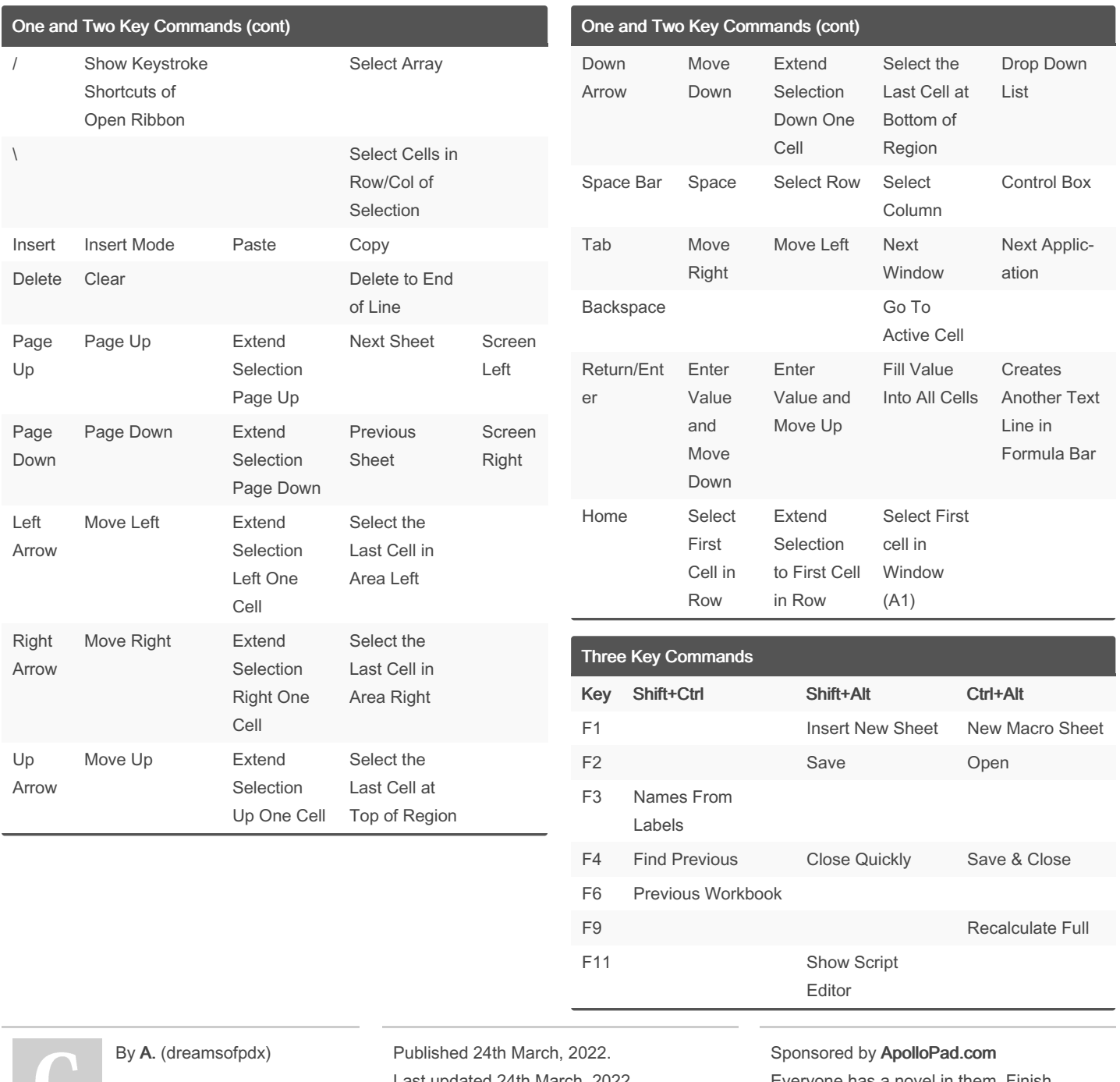

[cheatography.com/dreamsofpdx/](http://www.cheatography.com/dreamsofpdx/)

Cheatography

Last updated 24th March, 2022. Page 3 of 5.

Everyone has a novel in them. Finish Yours! <https://apollopad.com>

# Cheatography

# by A. [\(dreamsofpdx\)](http://www.cheatography.com/dreamsofpdx/) via [cheatography.com/145411/cs/31318/](http://www.cheatography.com/dreamsofpdx/cheat-sheets/excel)

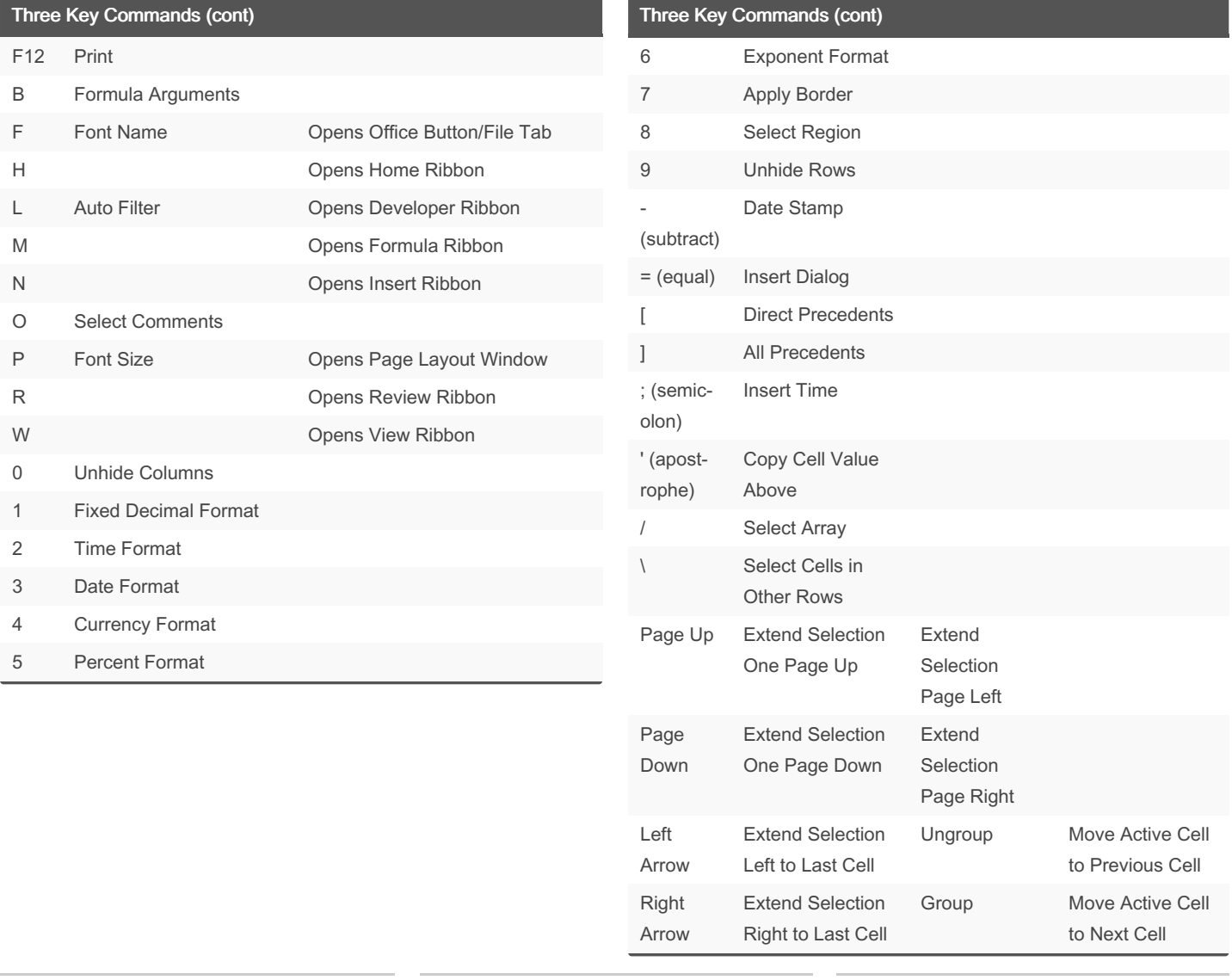

By A. (dreamsofpdx)

Published 24th March, 2022. Last updated 24th March, 2022. Page 4 of 5.

Sponsored by ApolloPad.com Everyone has a novel in them. Finish Yours! <https://apollopad.com>

[cheatography.com/dreamsofpdx/](http://www.cheatography.com/dreamsofpdx/)

# Cheatography

## by A. [\(dreamsofpdx\)](http://www.cheatography.com/dreamsofpdx/) via [cheatography.com/145411/cs/31318/](http://www.cheatography.com/dreamsofpdx/cheat-sheets/excel)

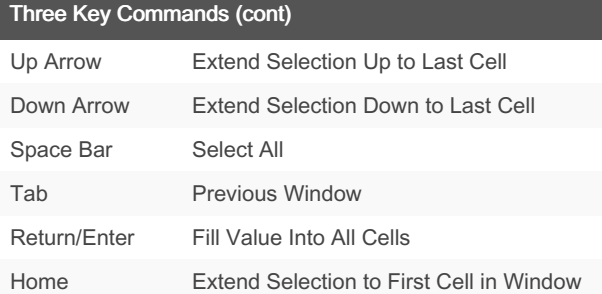

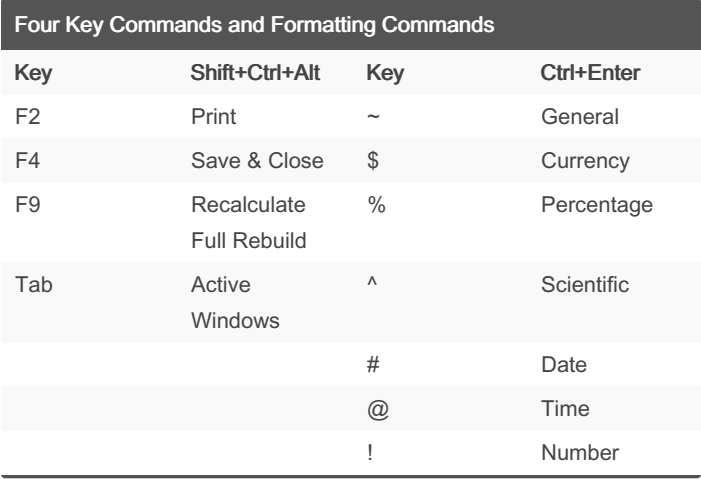

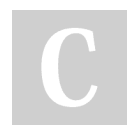

By A. (dreamsofpdx)

Published 24th March, 2022. Last updated 24th March, 2022. Page 5 of 5.

Sponsored by ApolloPad.com Everyone has a novel in them. Finish Yours! <https://apollopad.com>

[cheatography.com/dreamsofpdx/](http://www.cheatography.com/dreamsofpdx/)